how to get photoshop cs6 for free

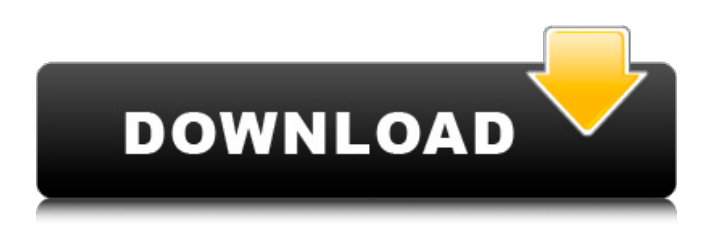

## **How Can I Download Photoshop Cs For Free Crack Incl Product Key Download PC/Windows [Latest-2022]**

\* Adobe Photoshop – \_\_ \* Photoshop Tutorials – \_\_ \* Photoshop Tutorials – \_\_

#### **How Can I Download Photoshop Cs For Free With Keygen For Windows (Latest)**

Photoshop Photoshop is a ubiquitous digital imaging application, and almost everyone has heard of it. Photoshop is a powerful and extremely sophisticated photo editing software, designed for professionals, graphic designers, web designers and other people interested in creating highquality images. The new Adobe Photoshop launched last year, and from its name is clear that the image editing software was created by the two companies Adobe and it was not created by the community. Features Photoshop has a lot of features that will make you admire your work and save tons of time. This software is not as powerful as the version of the previous years, but you can edit your photos to the same level as professional photographers. The most important feature is the ability to import layers directly in the file. In addition, layers will be used by other tools, like the adjustment layers or the adjustment brush. The color gamut of the colors of the screen is based on cameras to monitor the color of the original data from the camera, and what is displayed on the screen will be based on the data they use when it is captured by the camera. Another great feature of the professional version is the selection tools. In the camera version of the tool is included only in the select tools. The application is based on Adobe's Lightroom and features for handling raw images, and improve them. The new Photoshop tool is good for a professional version, allowing you to customize the interface. The idea is to consolidate all the features and functions in a single interface that enables you to take the time to organize your

work. Photoshop has more than 17.000 plugins in the Community. These include all kinds of effects and visual creative tools. If you work a lot with images, you will find the new Photoshop will make your work much easier. With all these features that can help you in your work.

Security Although Photoshop is a trusted software, like any software, you always have to be careful. The security software available in the version that Apple macOS 10.13 and later versions with the Mac operating system, and Windows 10 and later versions as well as Windows. Also, the security issues are the main reason that many people do not use programs such as Photoshop. Despite that, we will try to list the common problems and how to solve them. Compression From time to time, you can see that the size of images are smaller than intended. This 05a79cecff

### **How Can I Download Photoshop Cs For Free Crack**

Photoshop Elements lets you create and edit almost any kind of image. You can work with photos, adjust colors and contrast, repair shadows and other blemishes, retouch facial features, crop images, and make them more interesting by adding borders or frame. The features of Photoshop Elements are similar to those of Photoshop, but not exactly the same. Here are some of the most common Photoshop Elements tools: Elements works pretty much like Photoshop. For example, you can use the Rotate tool and the Move tool to move images around and rotate them, or you can crop, adjust levels, and sharpen images using the same tools you use in Photoshop. SketchUp is a free 3D modeling software that works like nothing else. It is quick to learn, and you can work with images while designing them. SketchUp is a great way to quickly create complex models of any size. You can add lights and materials to your model, and you can edit your models once they are complete. SketchUp's 3D modeling tools help you design a model that looks realistic. When the rendering process has finished, you can import an image of your model into Photoshop and use the Offset and Clipping options to duplicate the model over your background image. Or you can use the original background image for your final rendering. Photoshop Elements. If you don't have Adobe Photoshop, this is a great choice. You can work with images, edit them, or even add some layers, all with the same tools you use in Photoshop. SketchUp. For modelers who prefer 3D modeling software. SketchUp is free and offers a lot of flexibility and options. You can create models in SketchUp by importing existing images or designing them using the free online tool.The roles of individual and total body surface area radiation dosing in curative radiotherapy treatment in Wilms tumor patients. This retrospective study examined the dose distributions in the kidneys and other organs of nine children treated by curative irradiation for Wilms tumor. The kidneys received only a small fraction of the total irradiation dose; about 1% of the dose in each kidney. Within the kidney, there was a large variation in the dose received; the maximum dose of 40 Gy was given to a region deep in the renal pelvis and the mean dose given was 22.9 Gy. This figure was different in each kidney. The dose to the lungs, liver and other organs

#### **What's New in the How Can I Download Photoshop Cs For Free?**

Nir Bar Nir Bar () is a kibbutz in Israel. Located in the Jezreel Valley, it falls under the jurisdiction of Mateh Asher Regional Council. In it had a population of. Etymology The name is a double entendre: (Nir) "night", and (Bar) "a burning spark". Both have Biblical connotations. History The kibbutz was founded in 1980, on a plot of land purchased by 15 members of the Negev Brigade of the Israel Defense Forces. Two years after its founding it ran into financial difficulties, and found sponsorship from the Badis Shchayan Fund. It grew from an initial core of 13 families to 90 members. References Category:Kibbutzim Category:Kibbutz Movement Category:Populated places in Israel Category:Populated places established in 1980 Category:Teva Valley Category:1980 establishments in IsraelQ: How to simulate autocomplete popup in highcharts I have a chart with 3 series: A B C That's basically what I have in the jsfiddle: Now I want to be able to click on A and display a popup that will contain B and C. And if I click outside of the popover, the popover should close. I have this: events: { click: function(e) { if (this.opened) { this.showBalloon(); return; } this.options.series.forEach(function(s) { if (s.name  $==$  this.name) {

# **System Requirements:**

\*Supported OS: Windows 10, 8.1, 7, Vista, and XP. The latest Windows 10 Fall Creators Update is recommended \*Multi-GPU Capability: Support up to 4 graphics cards\* \*Gamma: Can support gamma correction when HDR is enabled \*HDMI: Can connect via HDMI only \*HDCP: Can be switched off through the NVIDIA control panel\* \*GPUs with Titan X and Titan X Pascal support: Can use all CUDA v10 features including mixed precision and DLRO

Related links:

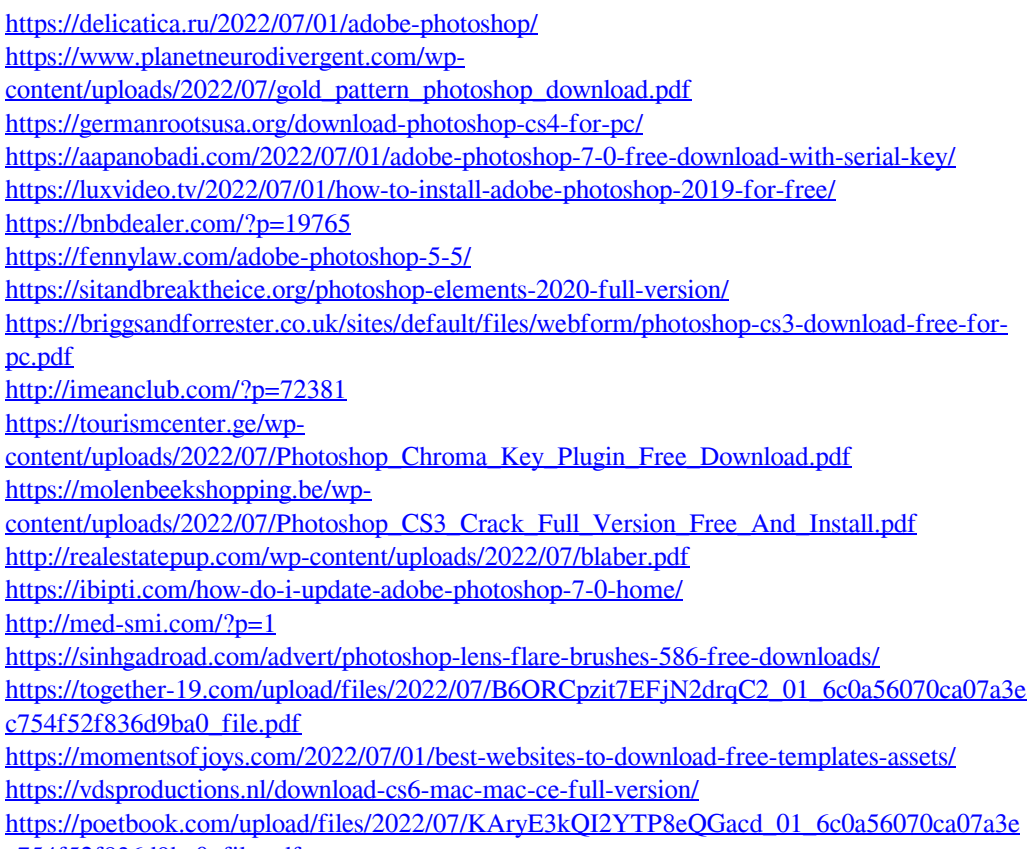

[c754f52f836d9ba0\\_file.pdf](https://poetbook.com/upload/files/2022/07/KAryE3kQI2YTP8eQGacd_01_6c0a56070ca07a3ec754f52f836d9ba0_file.pdf)